Załącznik nr 4 do Regulamin korzystania z Geoportalu Powiatu Sokólskiego.

…………………………, dnia…………………

## **STAROSTA SOKÓLSKI**

## **WNIOSEK**

## o założenie konta w serwisie *Geoportal Powiatu Sokólskiego Zapytania komornicze*

## **Użytkownik konta – komornik sądowy:**

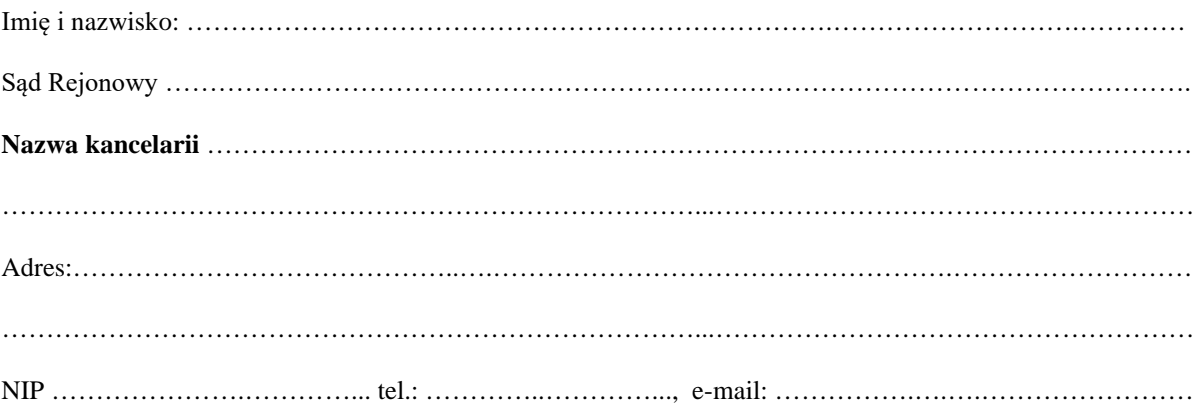

Login i hasło proszę przekazać: *zaszyfrowaną wiadomością e-mail, odbiorę osobiście*. \* \*- niepotrzebne skreślić

- 1. Oświadczam, że zostałem poinformowany, iż w przypadku wątpliwości, co do stanu posiadania nieruchomości przez podmioty uwidocznione w bazie danych ewidencji gruntów, budynków i lokali mogę zwrócić się z zapytaniem w formie pisemnej.
- 2. Zobowiązuję się do zachowania w tajemnicy i nieudostępniania innym osobom mojego loginu i hasła do Geoportalu Powiatu Sokólskiego.
- 3. Oświadczam, że zapoznałam/em się z Regulaminem korzystania z Geoportalu Powiatu Sokólskiego.
- 4. Potwierdzam poprawność moich danych adresowych.
- 5. Zobowiązuję się do natychmiastowego powiadomienia Starosty Sokólskiego o zaprzestaniu pełnienia funkcji komornika sądowego.

.………………………………… (podpis komornika)

Wyrażam zgodę na przetwarzanie moich danych osobowych w celu utworzenia konta w Geoportalu Powiatu Sokólskiego. Przed wyrażeniem zgody na przetwarzanie danych osobowych zostałam/em poinformowana/y o tym, że:

- wyrażenie zgody jest dobrowolne,
- mam prawo do wycofania zgody w dowolnym momencie,
- wycofanie zgody nie wpływa na zgodność z prawem przetwarzania, którego dokonano na jej podstawie przed jej wycofaniem.

Przed wyrażeniem zgody na przetwarzanie danych osobowych zostałam/em również poinformowana/y o zakresie danych osobowych, które administrator będzie przetwarzał.

WYPEŁNIA PRACOWNIK STAROSTWA:

LOGIN: .…………………..…….…………, HASŁO: ……………………..……………

…………………..…………....……… (Sprawdzono pod względem merytorycznym data i podpis pracownika STAROSTWA)